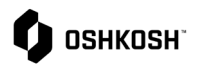

## **Detalles de RFQ o Consultas**

Los proveedores utilizarán esta guia de trabajo para obtener información adicional sobre:

- Nueva versión de una RFQ
- En línea vs. CBD de Excel (desglose de costos)
- Asignar una RFQ a un usuario diferente (por parte del proveedor para notificaciones)
- Decisiones de adjudicación

### **Instrucciones**

### **Nueva versión de una Consulta**

1. Si Oshkosh realiza cambios en una RFQ JD: existente (ej., debido a alguna N<sub>R</sub> actualización requerida), se te enviará un correo electrónico para notificarte que hay Hello Stephanie Supplier. una nueva versión disponible. You have been invited to participate in an RFQ for Oshkosh.

### **En línea vs. CBD de Excel (desglose de costos)**

1. El CBD será un formulario en línea o una hoja de cálculo de Excel descargable.

*Nota: Cada línea de pedido tendrá un CDB adjunto.*

# **Online View:**

Invitation for RFQ: 91 RFQ for Demonstration v2

no-reply@app11.jaggaer.com

RFQ Deadline: 2021-08-11 23:59 (America/Chicago)

Link to RFQ: https://demo.app11.jaggaer.com/rfq/index.php? lang=eng&controller=quote&type=rfq&id=106493&cid=57603&pp login=1

To T

RFO Number: 91

RFQ Name: RFQ for Demonstration v2

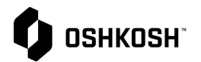

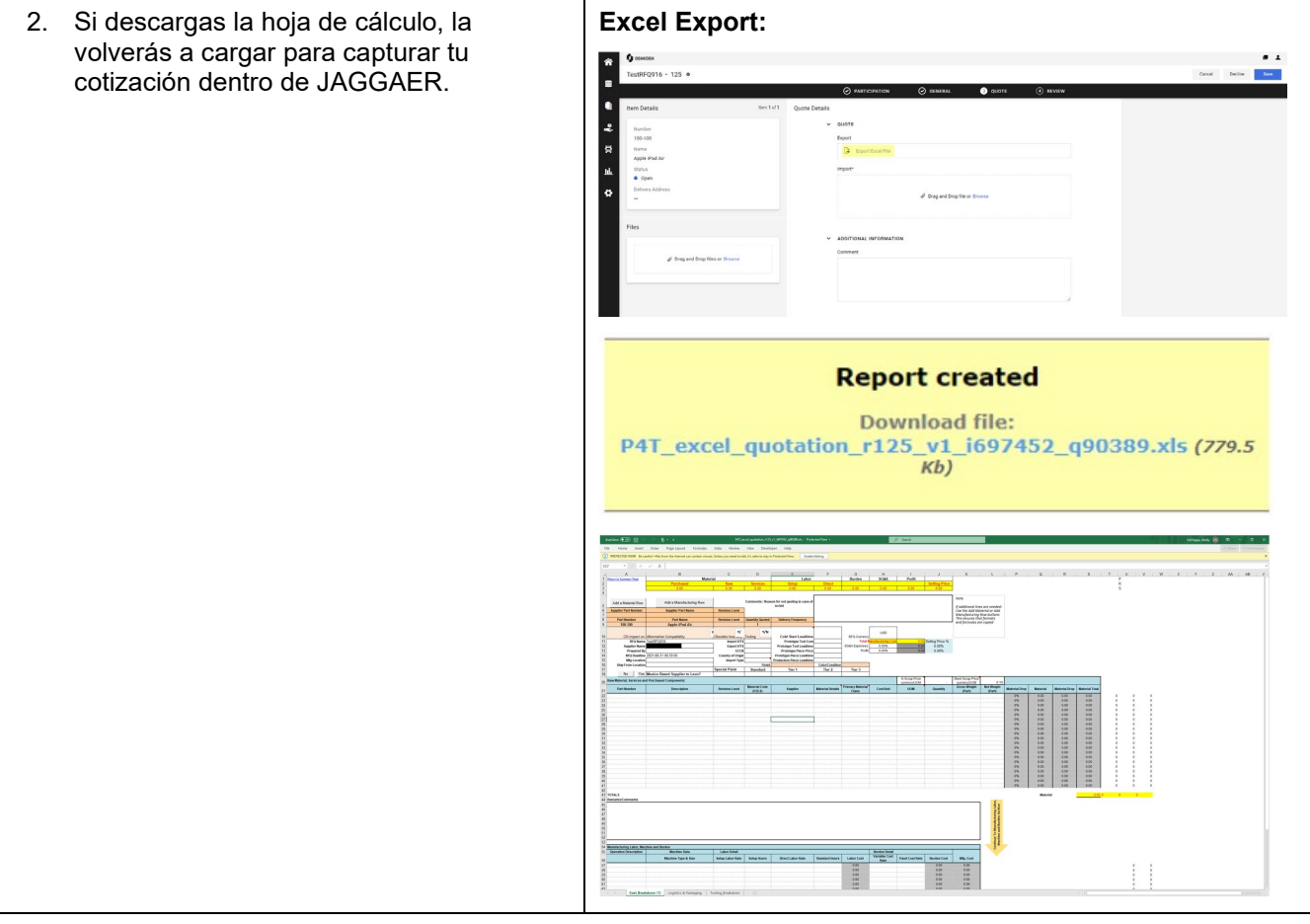

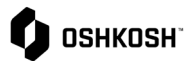

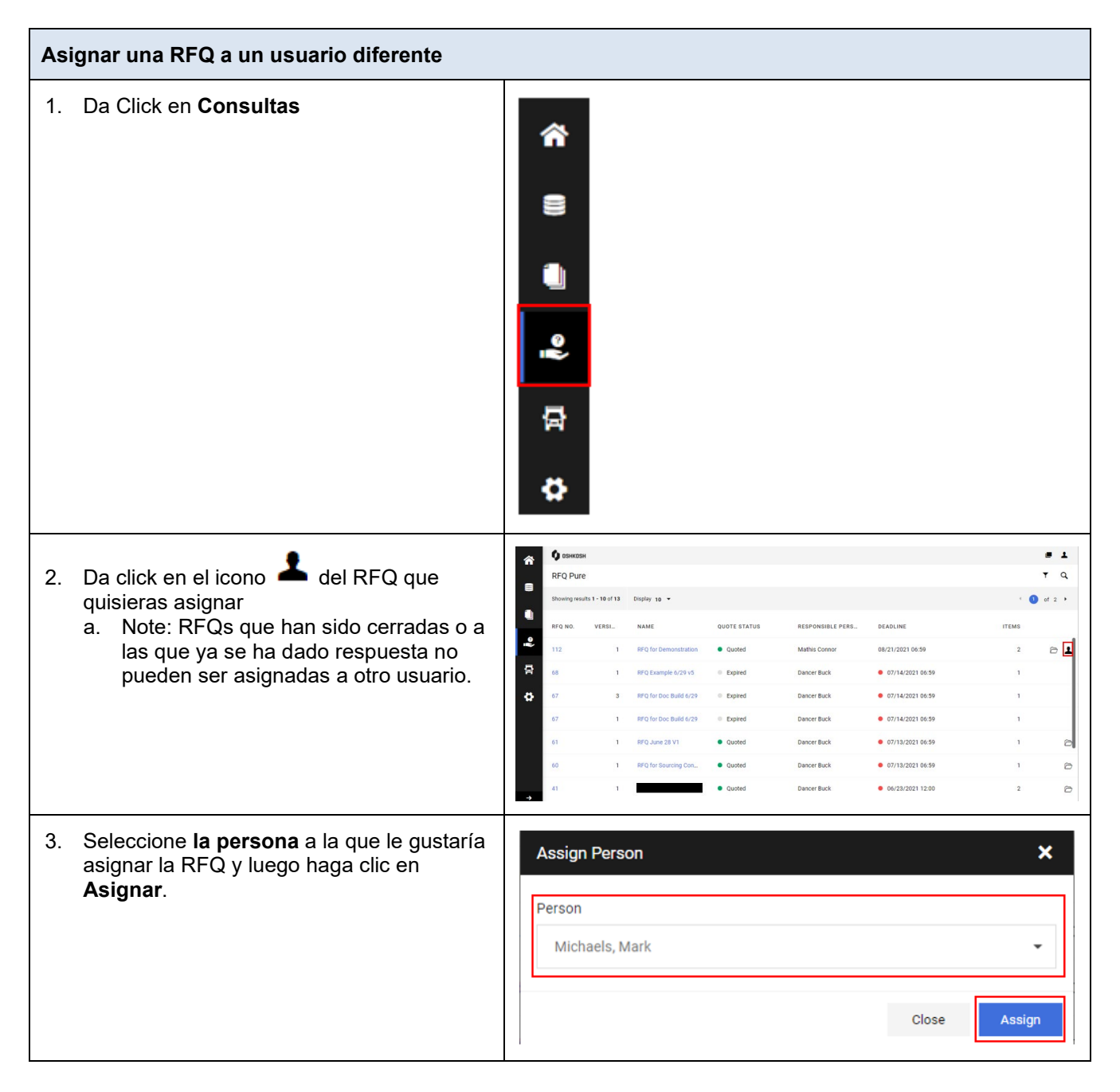

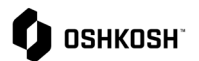

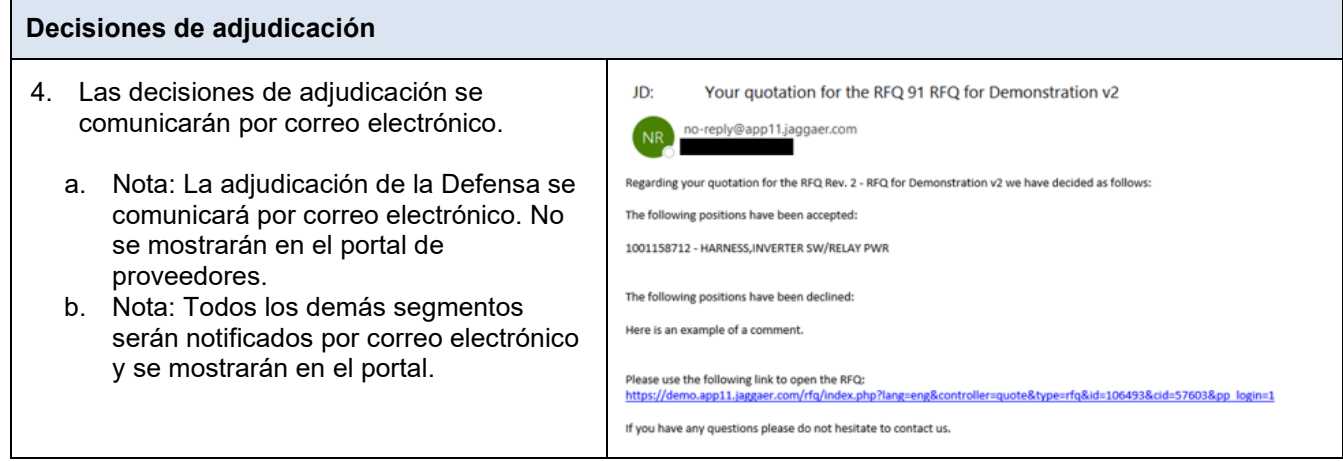